### **Translation Extension for Magento 2 User Guide**

### 1. Introduction

The Translation extension for Magento 2 facilitates you to translate your Magento 2 store into multiple languages. Increase your customer base and enhance your customer experience by providing content in their preferred language.

# 2. General Configuration

After buying the Magento 2 Translation extension, you can configure it by navigating here through the Magento backend.

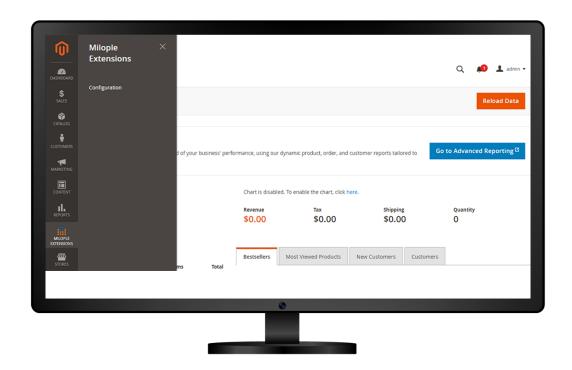

# 3. Extension Configuration

After purchasing the extension, you can choose to **enable the extension** from the backend.

The admin can enter the **serial key** to configure the Translation extension for Magento 2.

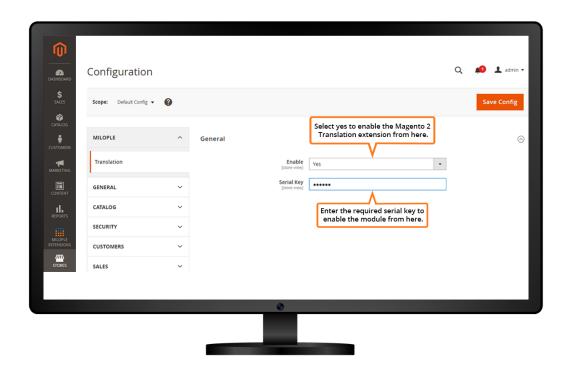

# 4. Translation Extension on Product Page

Google Translation extension for Magento 2 enabled on the frontend.

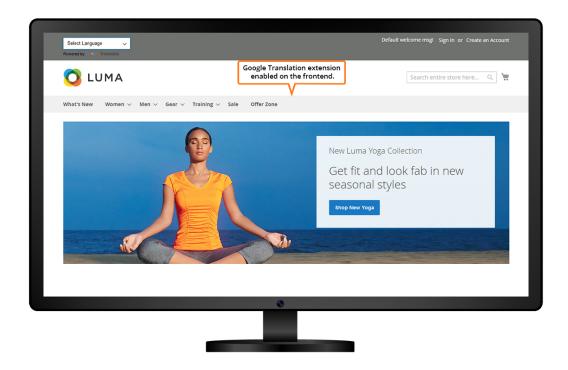